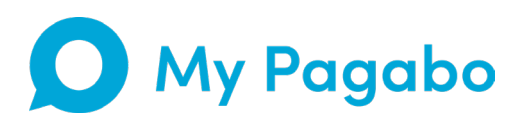

# **Our easy onboarding guide**

### Discover a new way of working

Smarter, faster and easier. My Pagabo simplifies the full tender process, allowing you to track your projects from initial engagement, right through to completion.

You'll have instant access to the latest information, giving you the ability to engage with our suppliers and track your social value – all in one place.

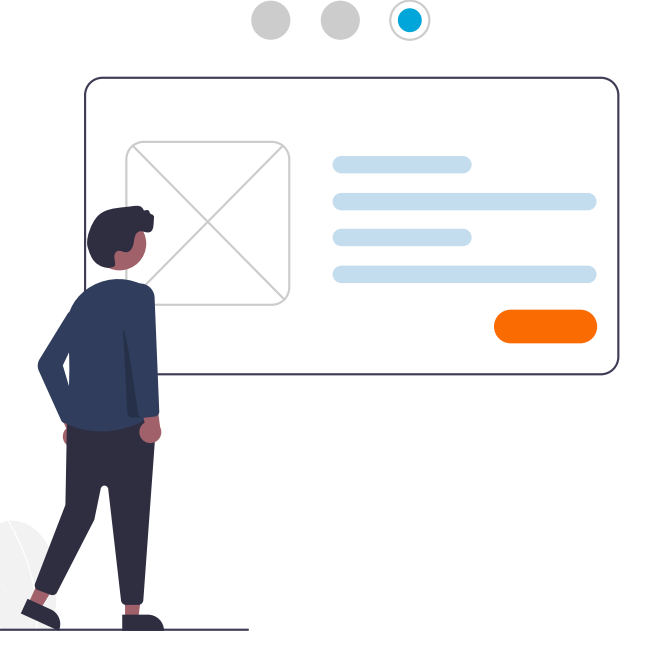

## **Why choose My Pagabo?**

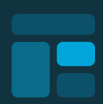

#### **Everything you need in one place**

With your very own dashboard you'll have all the essential information at your fingertips.

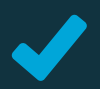

#### **Procurement made easier for you\***

Your full tender process all in one place with transparent access to commercial components including Day Rates and Overhead & Profits.

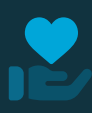

#### **Track social value\***

Forecast and manage your social value impact – ensuring you secure the best value for your money.

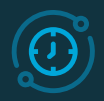

#### **A seamless experience**

Integrated with the industry's leading technology suppliers including SPC and CreditSafe, with more exclusive integrations coming soon.

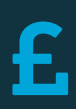

#### **Free to use**

My Pagabo is freely available to you for all of your projects procured through Pagabo.

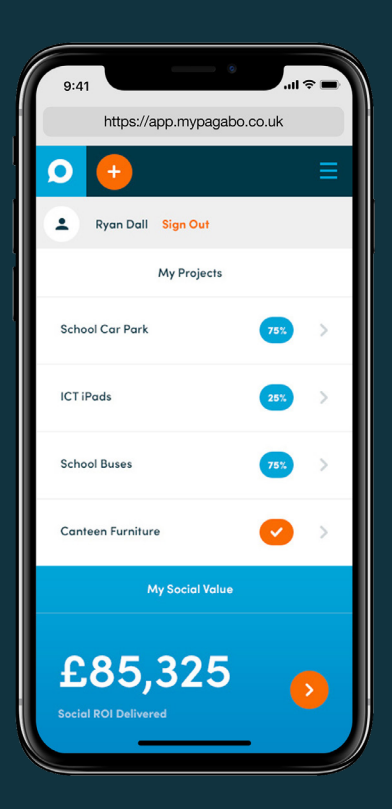

## **How to onboard**

It's so easy to implement and use My Pagabo. Here's how it works…

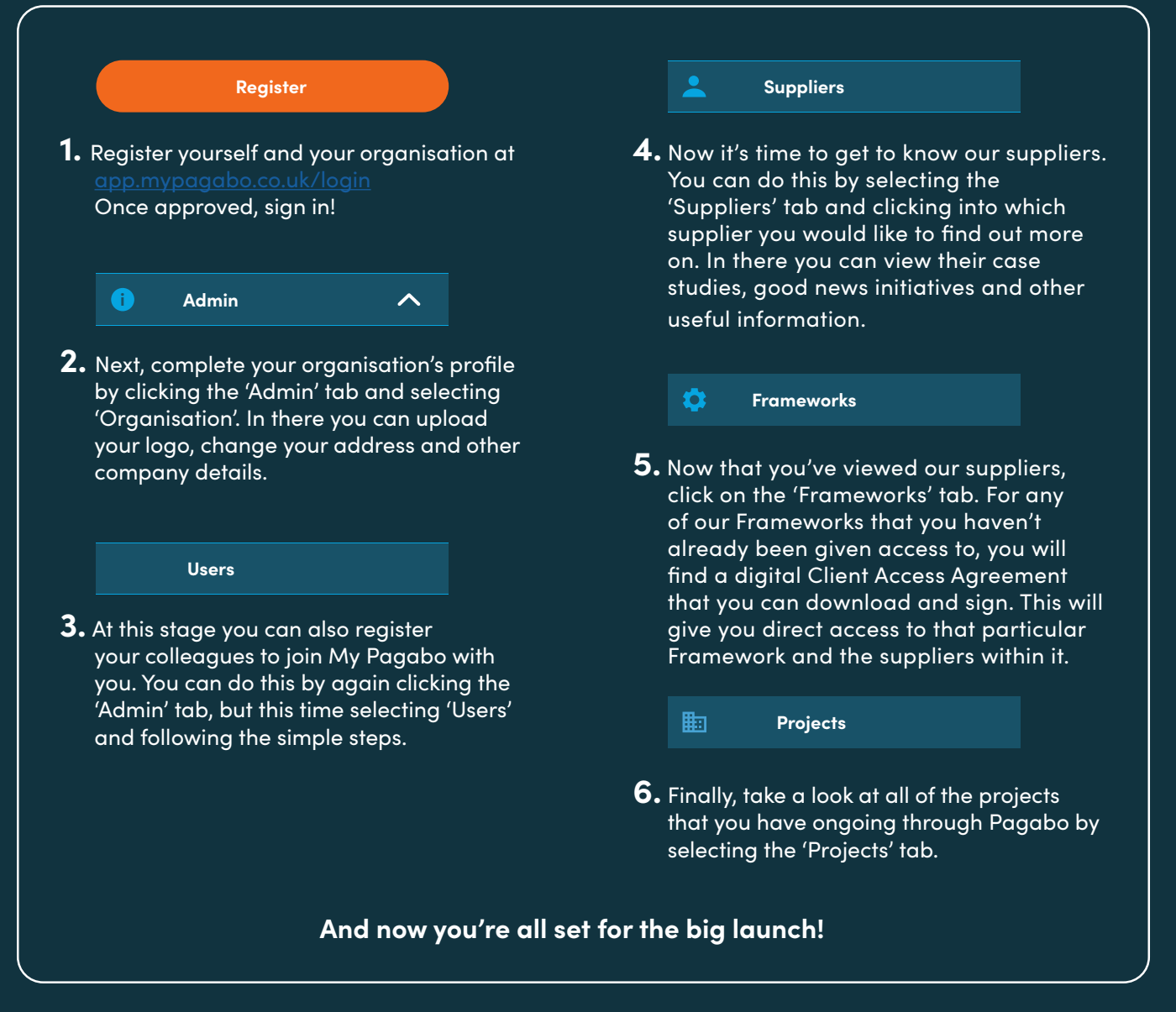

#### **Please be aware:**

You will be able to procure all of your projects through My Pagabo from January 2021. Don't miss out on the future of procurement – join My Pagabo today.

### **Your key contacts**

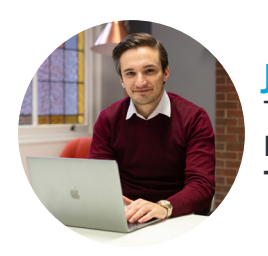

#### **Julian Penna**

Technical Support **E:** mysupport@pagabo.co.uk **T:** 07718 168362

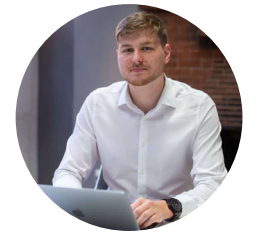

#### **Tom Retallick**

Framework Administrator **E**: mysupport@pagabo.co.uk **T**: 01482 255130